# **МИНИСТЕРСТВО ОБРАЗОВАНИЯ И НАУКИ РОССИЙСКОЙ ФЕДЕРАЦИИ**

### **Федеральное государственное бюджетное образовательное учреждение высшего образования**

# «ТОМСКИЙ ГОСУДАРСТВЕННЫЙ УНИВЕРСИТЕТ СИСТЕМ УПРАВЛЕНИЯ И РАДИОЭЛЕКТРОНИКИ» (ТУСУР)

УТВЕРЖДАЮ Директор департамента образования \_\_\_\_\_\_\_\_\_\_\_\_\_\_\_ П. Е. Троян  $\overline{\begin{array}{ccc} \text{w} & \text{w} \end{array}}$   $\longrightarrow$  20\_ г.

### РАБОЧАЯ ПРОГРАММА ДИСЦИПЛИНЫ

#### **Моделирование и проектирование гетероструктурных СВЧ МИС**

Уровень образования: **высшее образование - магистратура** Направление подготовки / специальность: **11.04.04 Электроника и наноэлектроника** Направленность (профиль) / специализация: **Твердотельная электроника** Форма обучения: **очная** Факультет: **ФЭТ, Факультет электронной техники** Кафедра: **ФЭ, Кафедра физической электроники** Курс: **2** Семестр: **3** Учебный план набора 2018 года

#### Распределение рабочего времени

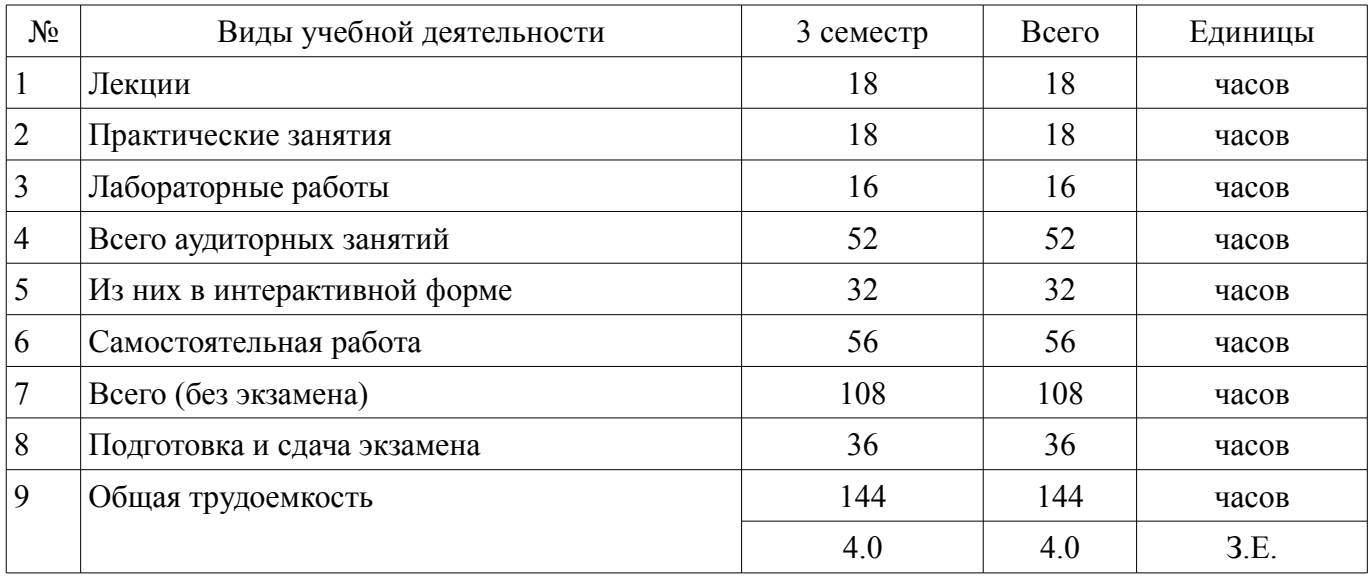

Экзамен: 3 семестр

Томск 2018

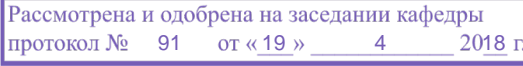

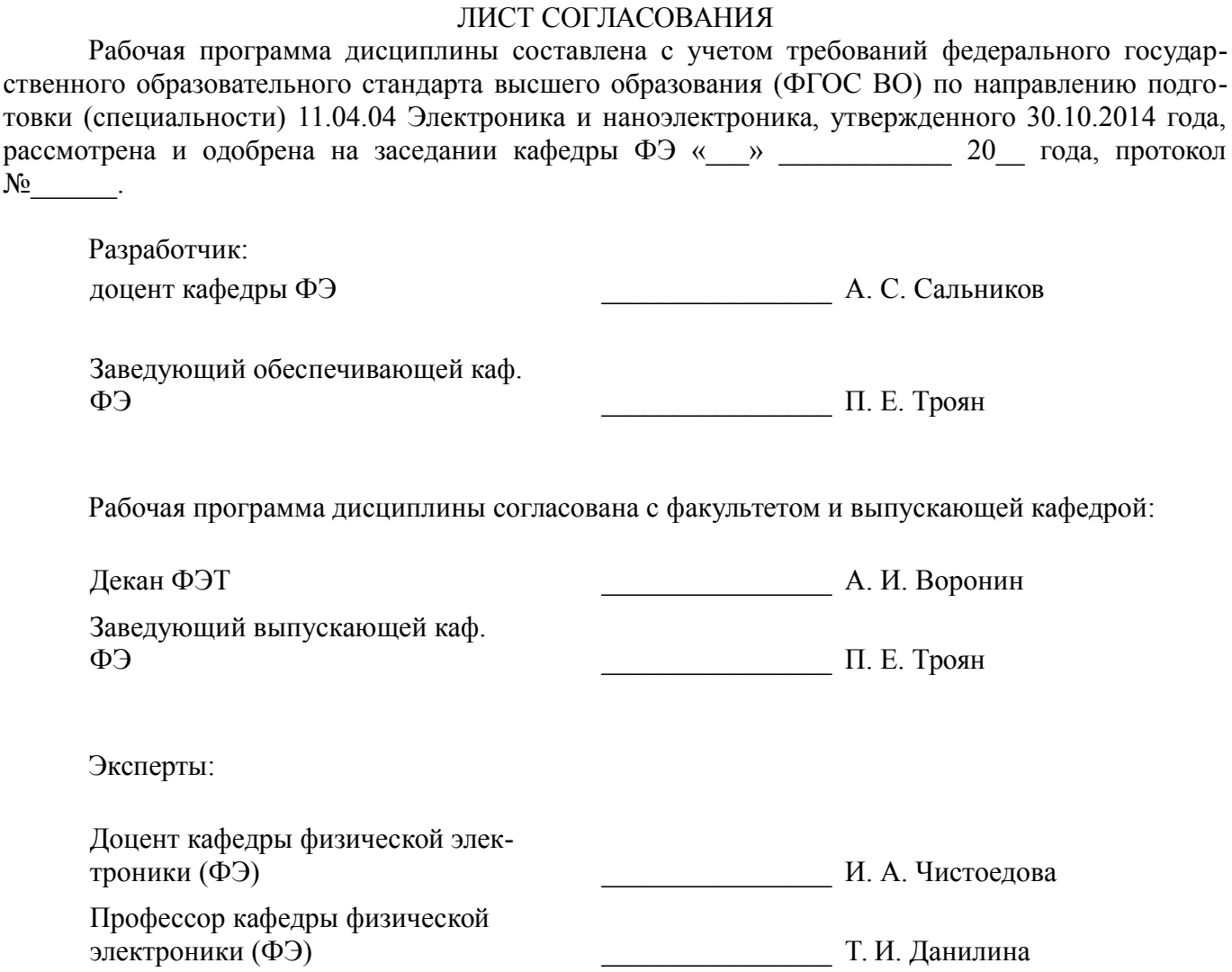

#### 1. Цели и задачи дисциплины

#### 1.1. Цели дисциплины

Получение знаний о методах моделирования и проектировании гетероструктурных СВЧ МИС, включая современные подходы к автоматизированному проектированию.

#### 1.2. Залачи лисциплины

1. Получение знаний о текущем уровне состояния исследований и производства СВЧ МИС

2. Изучение основных видов проектирования гетероструктурных СВЧ МИС и их элементов

3. Получение навыков проектирования основных типовых СВЧ МИС

#### 2. Место лиспиплины в структуре ОПОП

«Моделирование и проектирование гетероструктурных СВЧ **МИС»** Лиспиплина (Б1.В.ОД.2.3) относится к блоку 1 (вариативная часть).

Предшествующими дисциплинами, формирующими начальные знания, являются: Гетероструктурные полупроводниковые приборы, Интегральные схемы СВЧ-диапазона, Методы математического моделирования.

Последующими дисциплинами являются: Защита выпускной квалификационной работы, включая подготовку к защите и процедуру защиты. Практика по получению профессиональных умений и опыта профессиональной деятельности (в том числе педагогическая практика) (рассред.), Физические основы надежности изделий твердотельной электроники.

#### 3. Требования к результатам освоения дисциплины

Процесс изучения дисциплины направлен на формирование следующих компетенций:

 $\equiv$ ПК-2 способностью разрабатывать эффективные алгоритмы решения сформулированных задач с использованием современных языков программирования и обеспечивать их программную реализацию:

- ПК-5 способностью делать научно-обоснованные выводы по результатам теоретических и экспериментальных исследований, давать рекомендации по совершенствованию устройств и систем, готовить научные публикации и заявки на изобретения;

ПК-10 способностью разрабатывать технические задания на проектирование технологических процессов производства материалов и изделий электронной техники;

ПК-11 способностью проектировать технологические процессы производства материалов и изделий электронной техники с использованием автоматизированных систем технологической подготовки производства;

ПСК-2 способностью самостоятельно разрабатывать модели наногетероструктур, активных и пассивных элементов, технологических операций изготовления гетероструктурных МИС СВЧ с использованием технологических систем моделирования и проектирования элементов и технологий полупроводниковых интегральных схем, в том числе МИС СВЧ, изготавливаемых на основе гетероструктур;

В результате изучения дисциплины обучающийся должен:

знать основные виды элементов и функциональных блоков СВЧ МИС и их характеристики: параметры и принцип действия СВЧ транзисторов; алгоритмы моделирования элементов и цепей СВЧ; виды и основные подходы к построению моделей;

уметь проводить построение математических моделей элементов СЈЗЧ МИС; решать залачу со гласования: рассчитывать транзисторные усилители:

владеть навыками работы в программах моделирования и системах автоматизированного проектирования СВЧ МИС

#### 4. Объем дисциплины и виды учебной работы

Общая трудоемкость дисциплины составляет 4.0 зачетных единицы и представлена в табли- $\text{He}$  4.1.

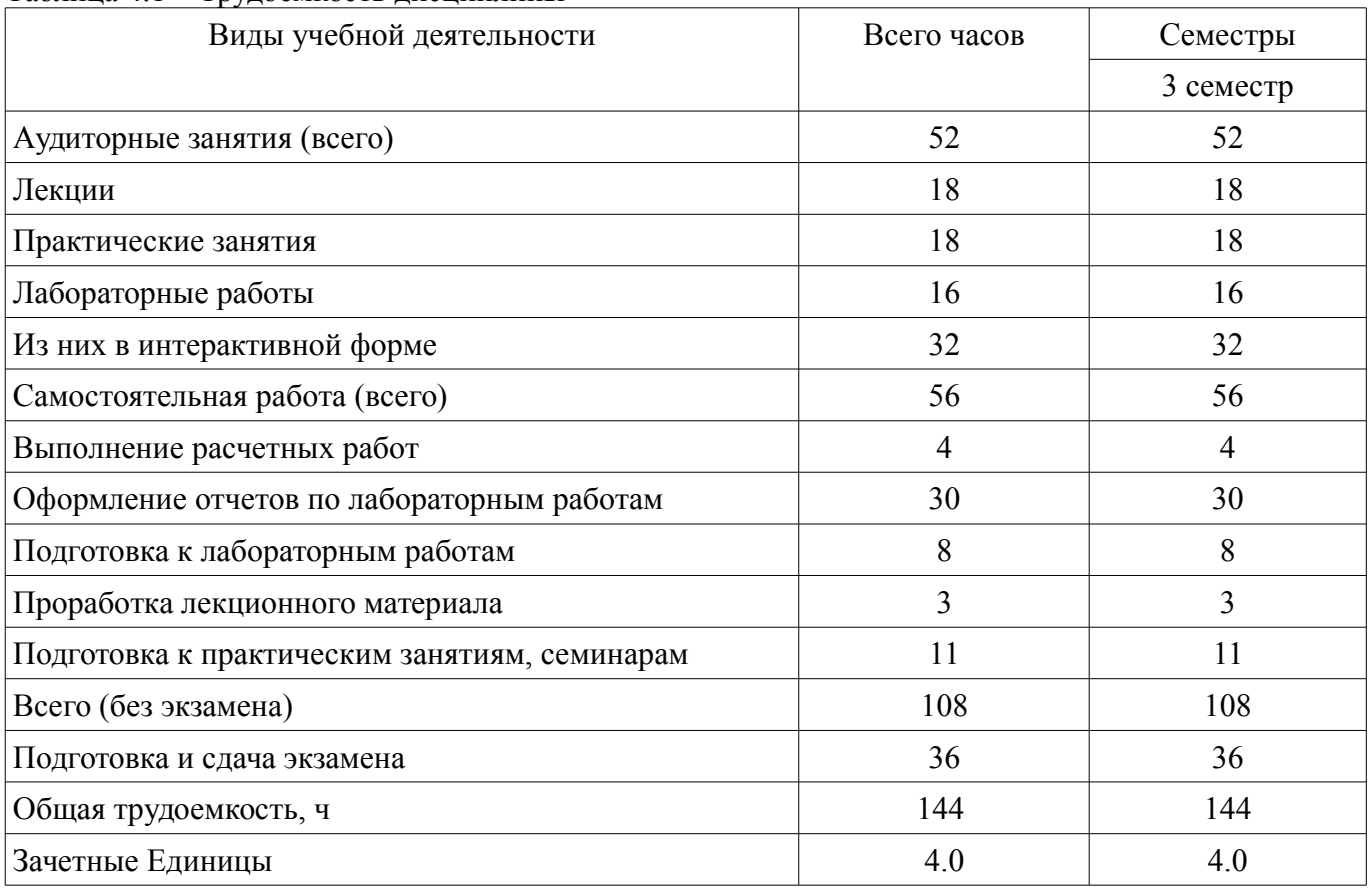

#### Таблица 4.1 - Трудоемкость дисциплины

# 5. Содержание дисциплины

# 5.1. Разделы дисциплины и виды занятий

Разделы дисциплины и виды занятий приведены в таблице 5.1.

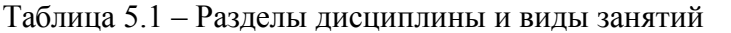

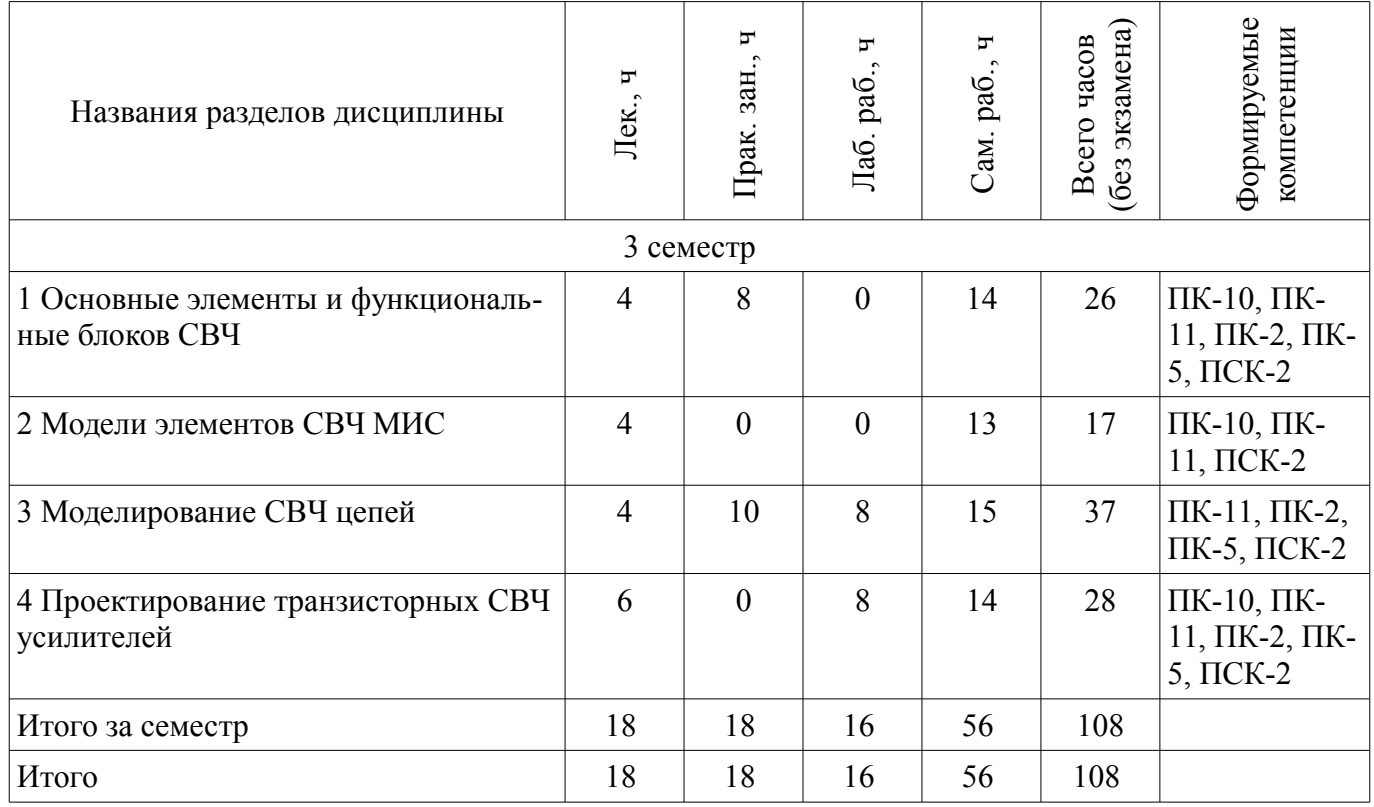

# **5.2. Содержание разделов дисциплины (по лекциям)**

Содержание разделов дисциплин (по лекциям) приведено в таблице 5.2. Таблица 5.2 – Содержание разделов дисциплин (по лекциям)

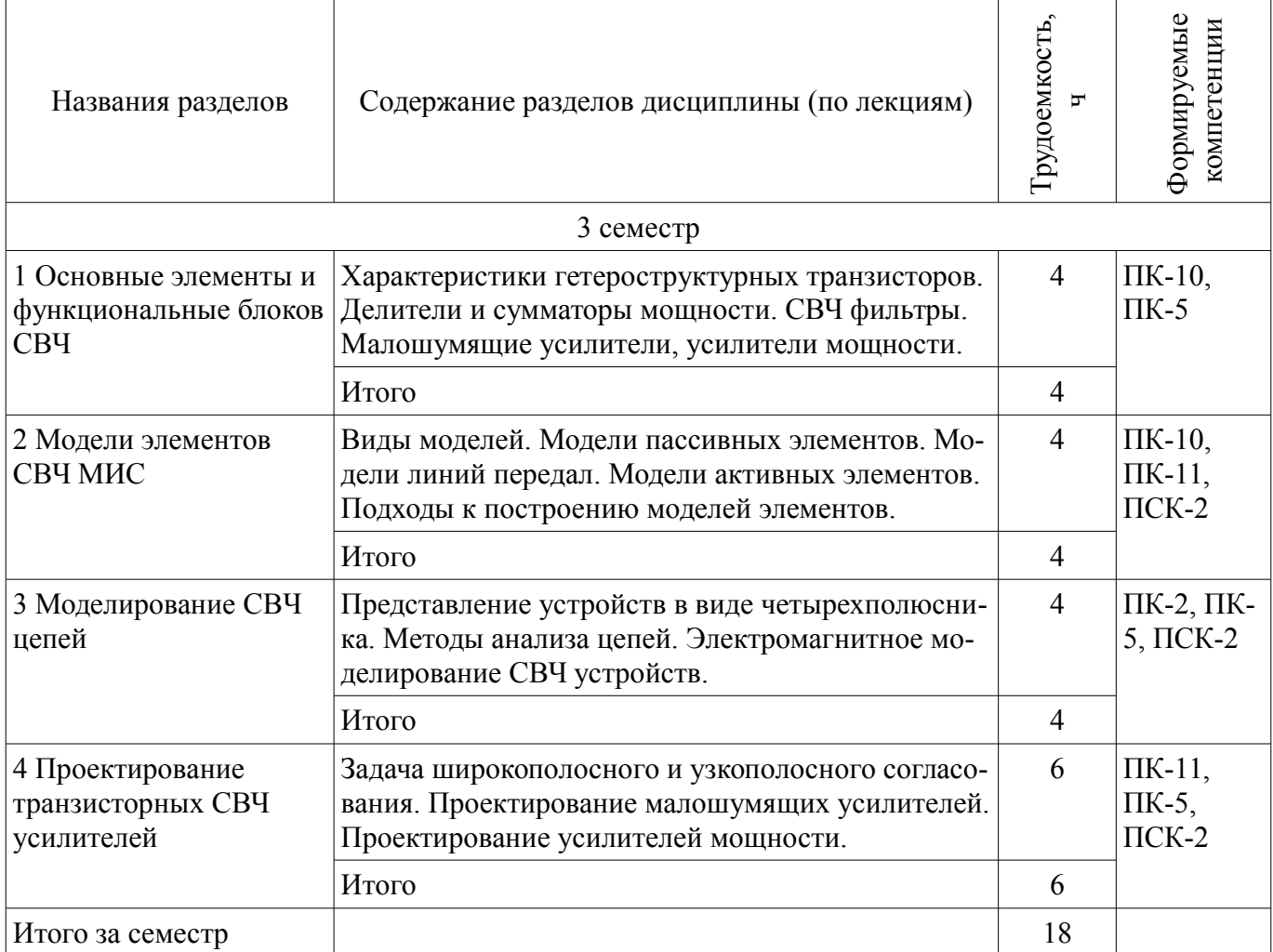

### **5.3. Разделы дисциплины и междисциплинарные связи с обеспечивающими (предыдущими) и обеспечиваемыми (последующими) дисциплинами**

Разделы дисциплины и междисциплинарные связи с обеспечивающими (предыдущими) и обеспечиваемыми (последующими) дисциплинами представлены в таблице 5.3. Таблица 5.3 – Разделы дисциплины и междисциплинарные связи

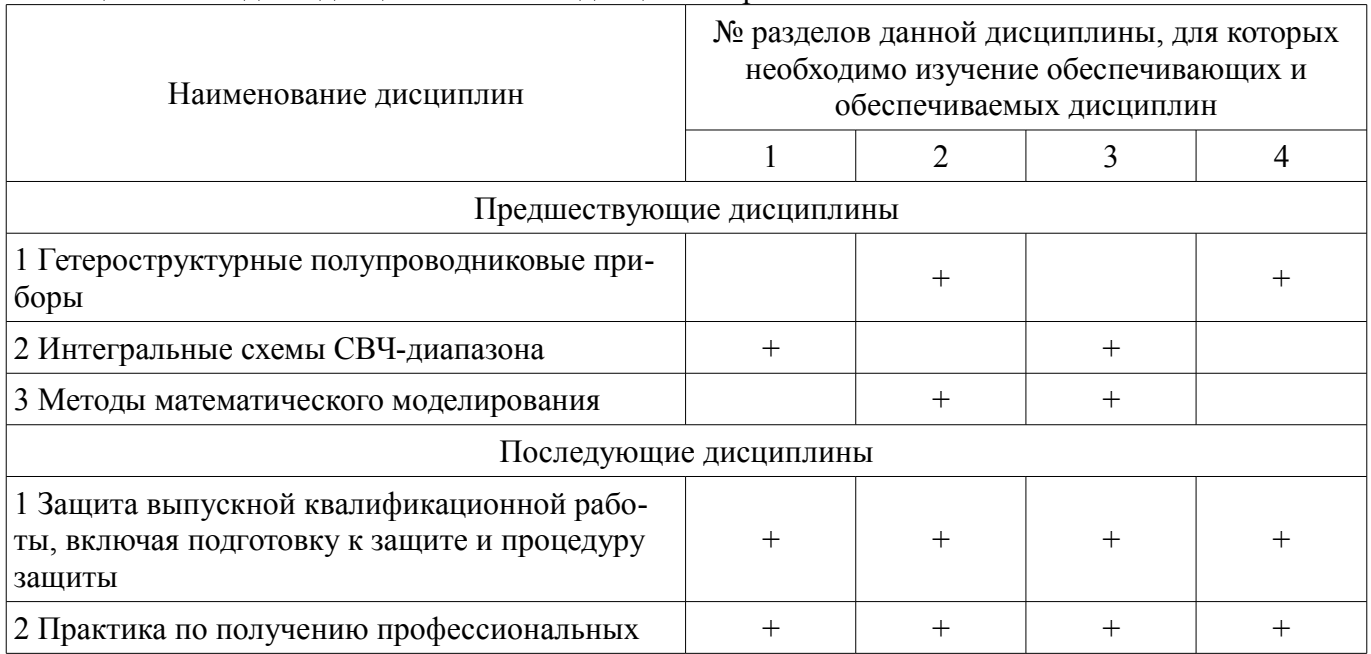

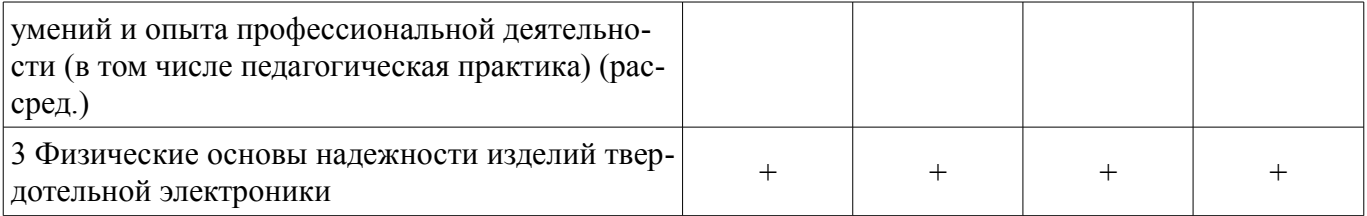

#### **5.4. Соответствие компетенций, формируемых при изучении дисциплины, и видов занятий**

Соответствие компетенций, формируемых при изучении дисциплины, и видов занятий представлено в таблице 5.4.

Таблица 5.4 – Соответствие компетенций, формируемых при изучении дисциплины, и видов занятий

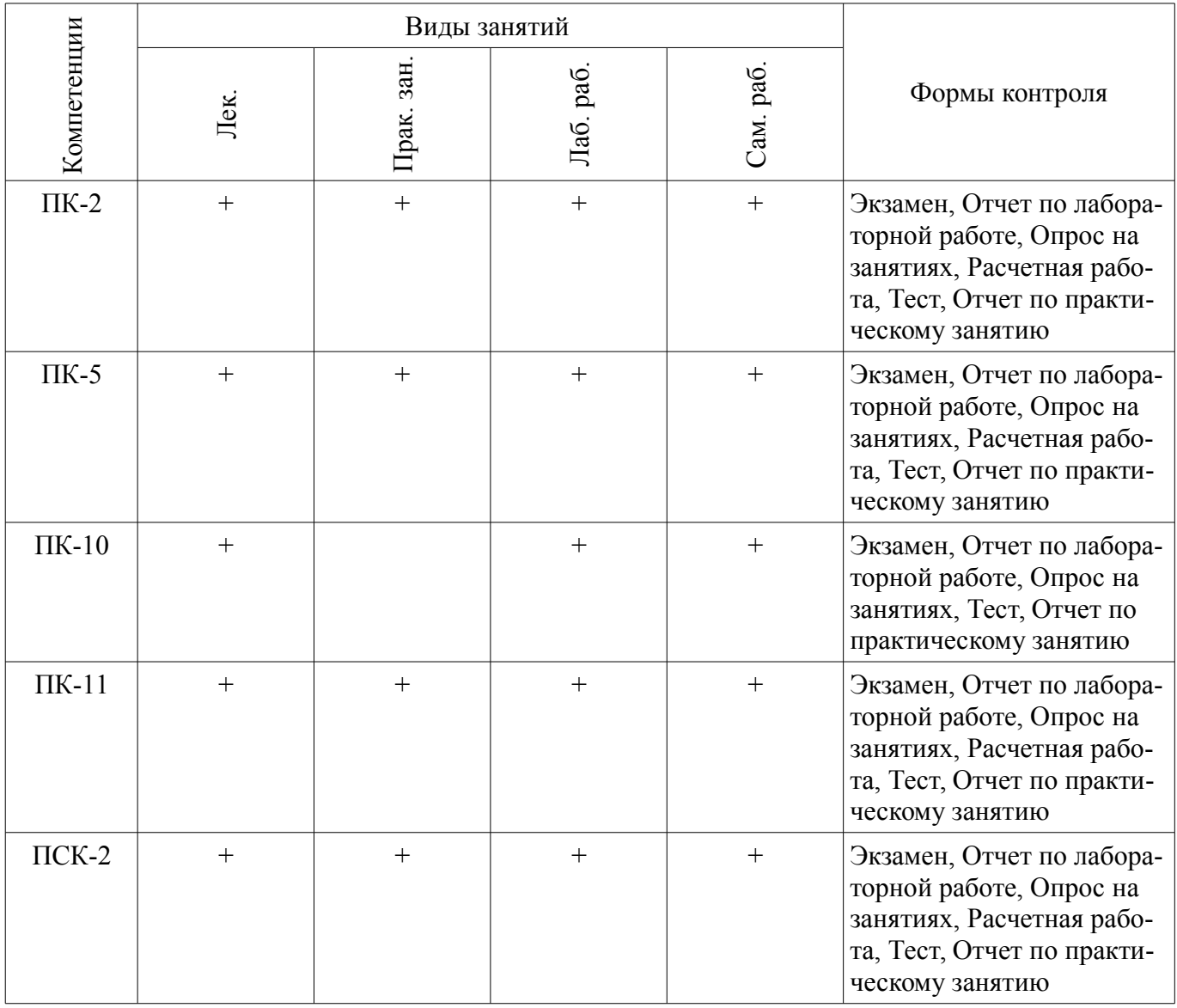

**6. Интерактивные методы и формы организации обучения** 

Технологии интерактивного обучения при разных формах занятий приведены в таблице 6.1. Таблица 6.1 – Технологии интерактивного обучения при разных формах занятий

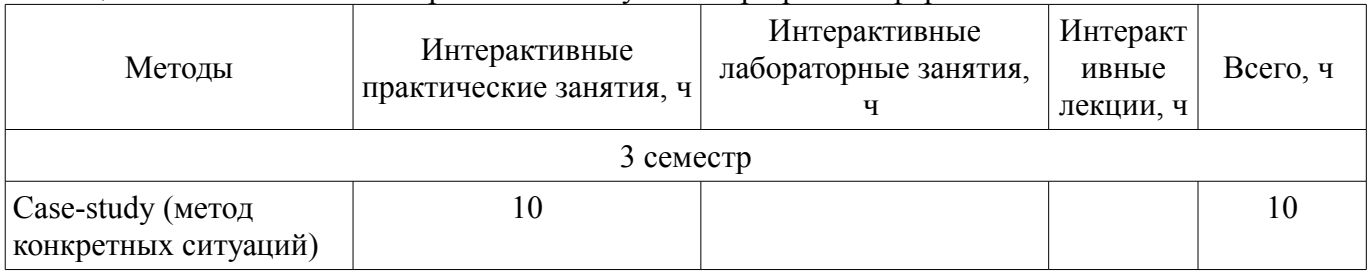

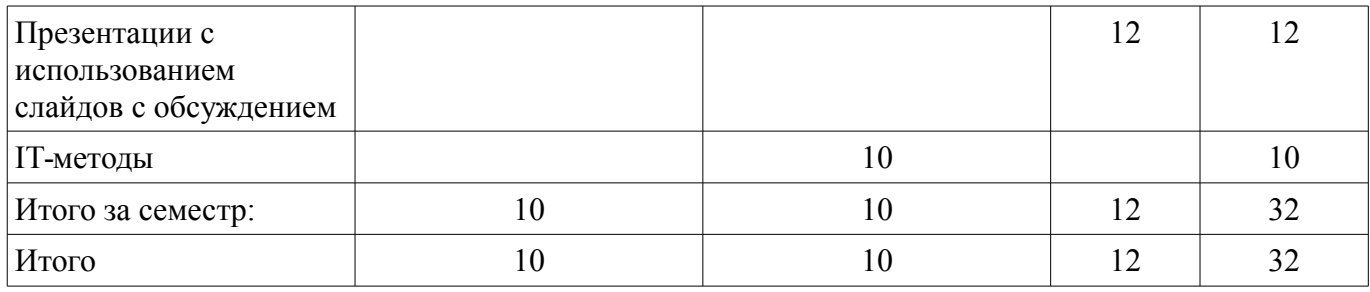

### **7. Лабораторные работы**

Наименование лабораторных работ приведено в таблице 7.1. Таблица 7.1 – Наименование лабораторных работ

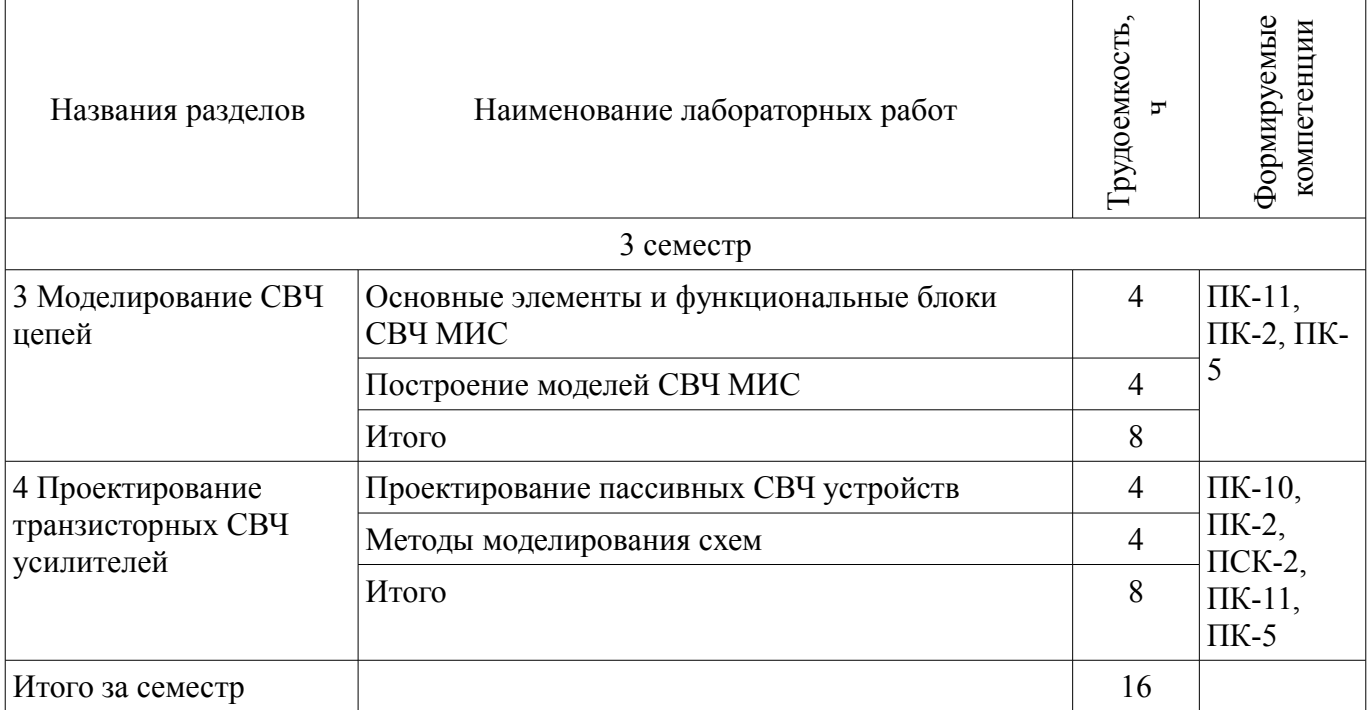

### **8. Практические занятия (семинары)**

Наименование практических занятий (семинаров) приведено в таблице 8.1. Таблица 8.1 – Наименование практических занятий (семинаров)

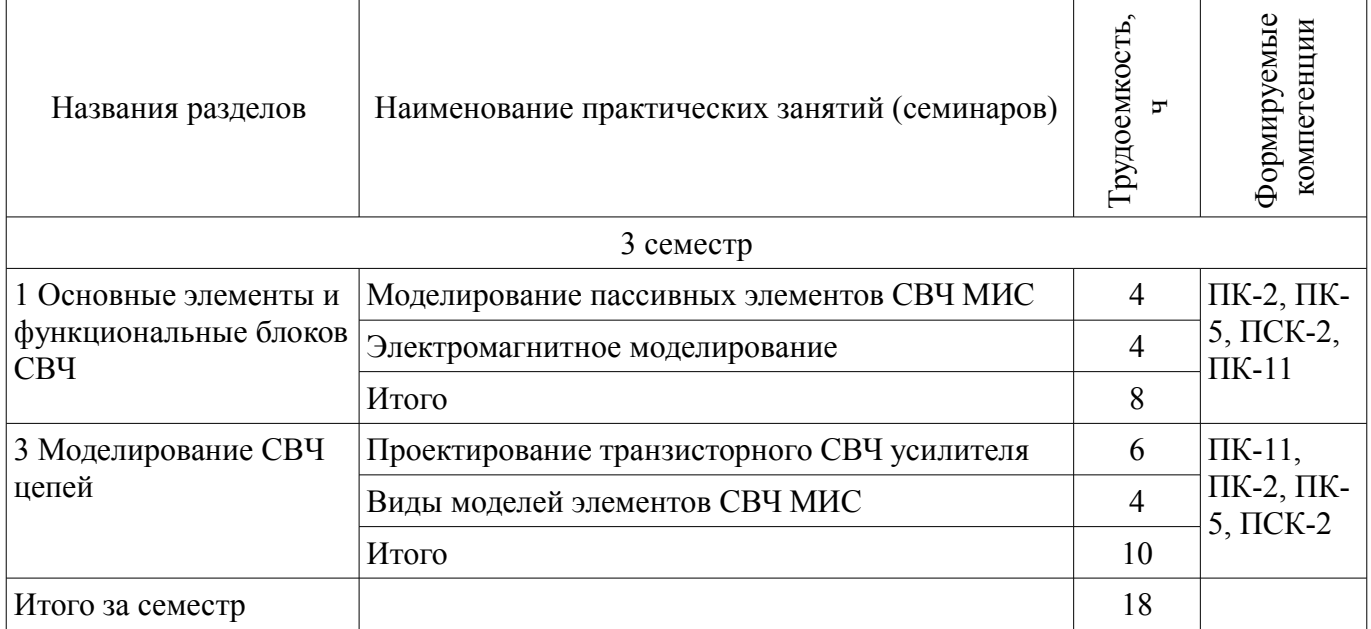

#### **9. Самостоятельная работа**

Виды самостоятельной работы, трудоемкость и формируемые компетенции представлены в таблице 9.1.

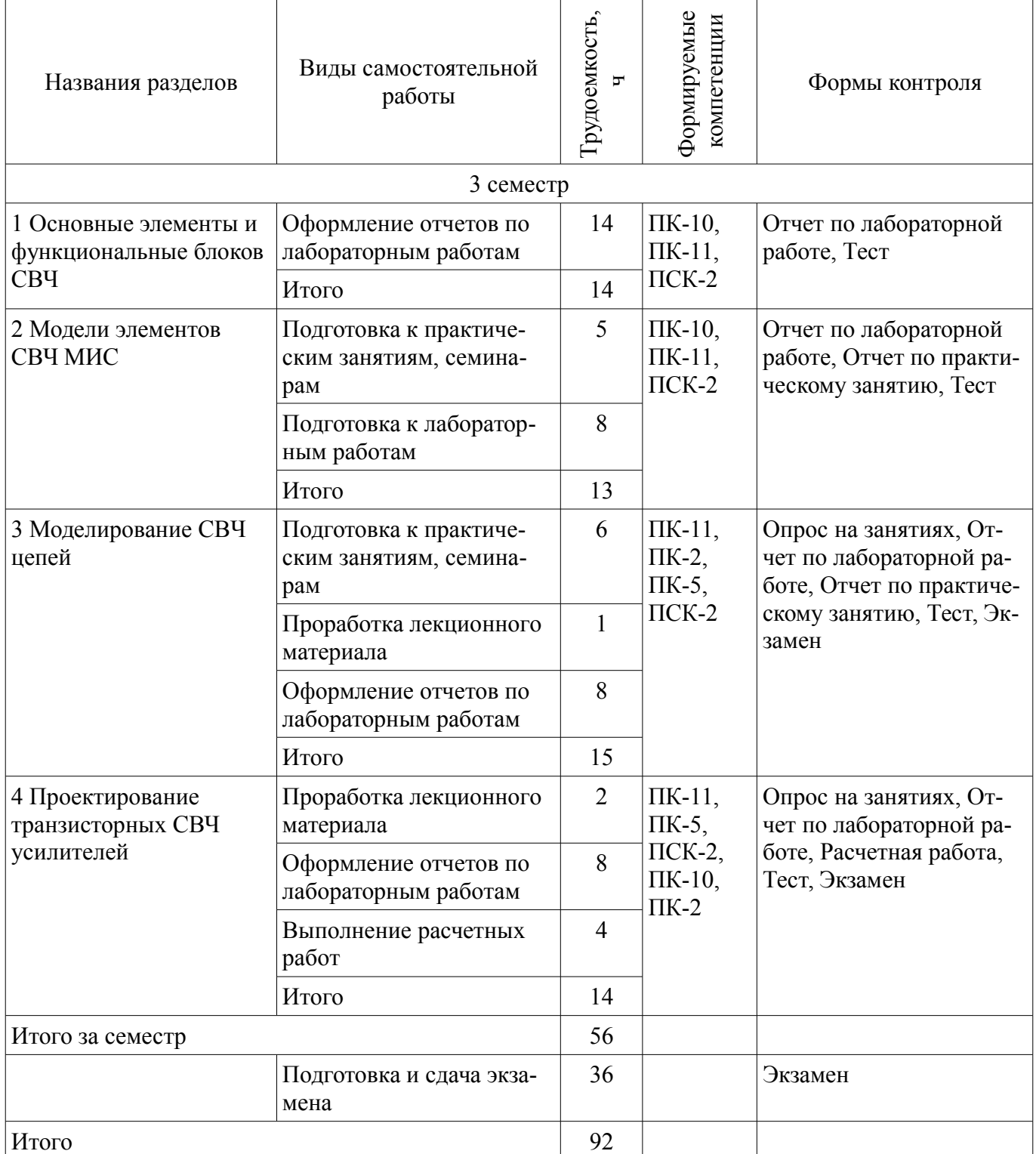

#### 10. Курсовой проект / курсовая работа

Не предусмотрено РУП.

# 11. Рейтинговая система для оценки успеваемости обучающихся

## 11.1. Балльные оценки для элементов контроля

Таблица 11.1 - Балльные оценки для элементов контроля

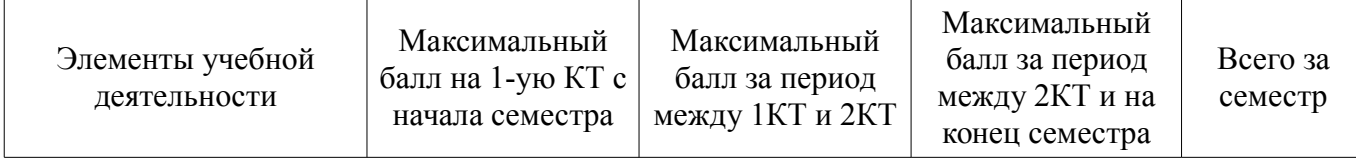

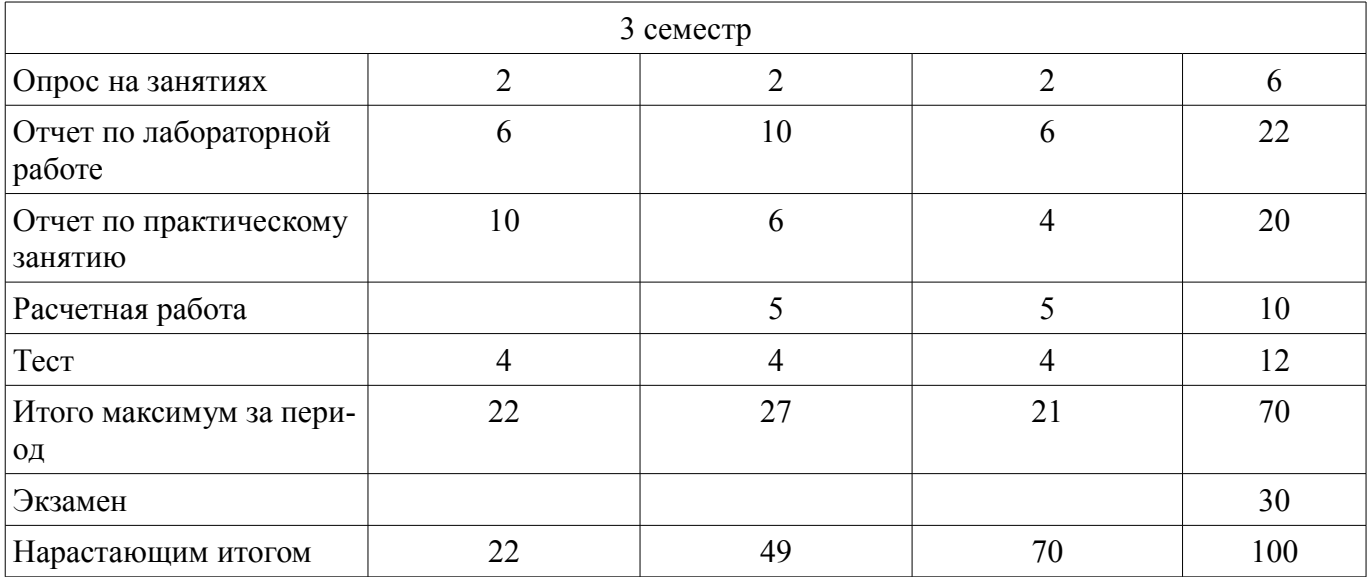

# **11.2. Пересчет баллов в оценки за контрольные точки**

Пересчет баллов в оценки за контрольные точки представлен в таблице 11.2.

Таблица 11.2 – Пересчет баллов в оценки за контрольные точки

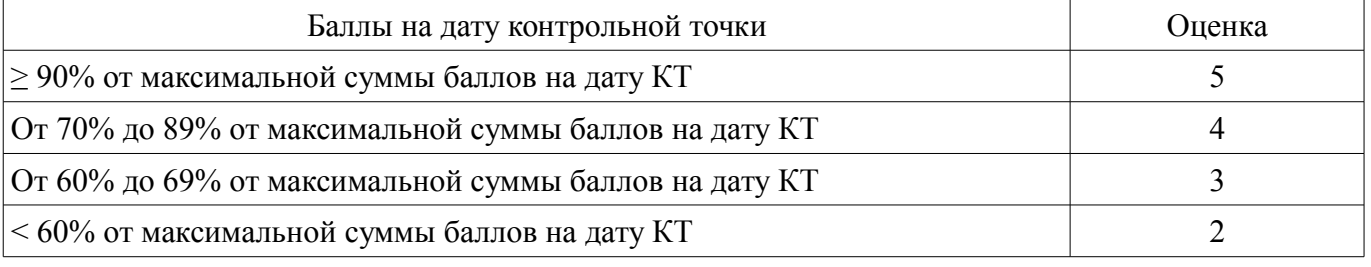

# **11.3. Пересчет суммы баллов в традиционную и международную оценку**

Пересчет суммы баллов в традиционную и международную оценку представлен в таблице 11.3.

Таблица 11.3 – Пересчет суммы баллов в традиционную и международную оценку

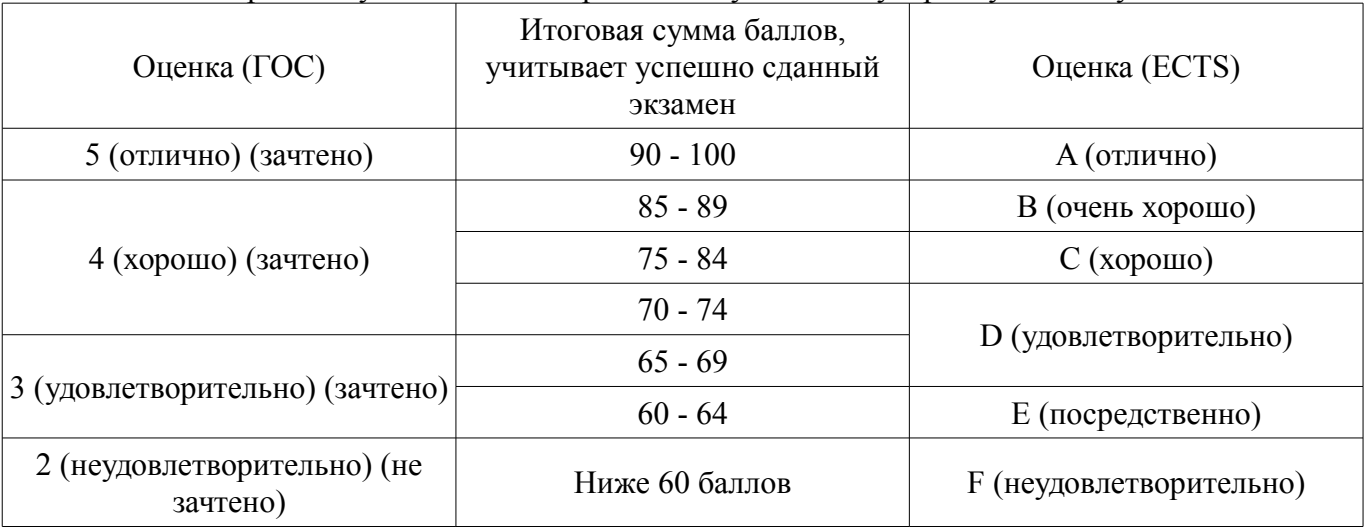

### **12. Учебно-методическое и информационное обеспечение дисциплины**

#### **12.1. Основная литература**

1. Зыков Д.Д., Осипов К.Ю. Проектирование и технология электронной компонентной базы. Основы CAПP Synopsys TCAD: Учебное пособие. — Томск: TУCУP, 2012. — 76 с. [Электронный ресурс] - Режим доступа: https://yadi.sk/i/IOHF8mxy3YZxZG (дата обращения: 29.06.2018).

#### **12.2. Дополнительная литература**

1. Микроэлектронные устройства СВЧ : учебное пособие для вузов / Ю. Н. Алехин и др.,

ред. Г. И. Beселов. - М. : Высшая школа, 1988. - 279 с. (наличие в библиотеке ТУСУР - 29 экз.)

2. Гупта К. Машинное проектирование СВЧ устройств / К. Гупта, Р. Гардж, Р. Чадха // nep. с англ., ред. nep. В.Г. Шейнкман. - М. : Радио и связь, 1987. - 428 с. (наличие в библиотеке ТУСУР - 23 экз.)

3. Климачев И. И. СВЧ ГИС. Основы технологии и конструирования / И. И. Климачев, В. А. Иовдальский // ред. А.Н. Королев. - М. : Техносфера, 2006. - 351 с. (наличие в библиотеке ТУ-СУР - 30 экз.)

#### **12.3. Учебно-методические пособия**

### **12.3.1. Обязательные учебно-методические пособия**

1. Сальников А.С. Моделирование и проектирование гетероструктурных СВЧ МИС (метод. указ. по практ. зан. и сам. работе), ТУСУР, 2013.- 32 с. [Электронный ресурс] - Режим доступа: https://yadi.sk/i/344HBmor3YZxfC (дата обращения: 29.06.2018).

2. Зыков Д.Д. Проектирование и технология электронной компонентной базы: Лабораторный практикум. Томск: TУCУP, 2012. — 13 с. [Электронный ресурс] - Режим доступа: https://yadi.sk/i/wJZryDor3YZxj4 (дата обращения: 29.06.2018).

## **12.3.2. Учебно-методические пособия для лиц с ограниченными возможностями здоровья и инвалидов**

Учебно-методические материалы для самостоятельной и аудиторной работы обучающихся из числа лиц с ограниченными возможностями здоровья и инвалидов предоставляются в формах, адаптированных к ограничениям их здоровья и восприятия информации.

#### **Для лиц с нарушениями зрения:**

- в форме электронного документа;
- в печатной форме увеличенным шрифтом.

#### **Для лиц с нарушениями слуха:**

- в форме электронного документа;
- в печатной форме.

#### **Для лиц с нарушениями опорно-двигательного аппарата:**

- в форме электронного документа;
- в печатной форме.

### **12.4. Профессиональные базы данных и информационные справочные системы**

1. «Единое окно доступа к образовательным ресурсам» [Электронный ресурс]: информационная система. – Режим доступа: http://window.edu.ru/

2. «Научно-образовательный портал ТУСУР» [Электронный ресурс]: научно-образовательный портал университета. – Режим доступа: http://edu.tusur.ru/

3. библиографическая и реферативная база данных Scopus [Электронный ресурс]: информационная система. – Режим доступа: http://scopus.com/

#### **13. Материально-техническое обеспечение дисциплины и требуемое программное обеспечение**

### **13.1. Общие требования к материально-техническому и программному обеспечению дисциплины**

#### **13.1.1. Материально-техническое и программное обеспечение для лекционных занятий**

Для проведения занятий лекционного типа, групповых и индивидуальных консультаций, текущего контроля и промежуточной аттестации используется учебная аудитория с количеством посадочных мест не менее 22-24, оборудованная доской и стандартной учебной мебелью. Имеются демонстрационное оборудование и учебно-наглядные пособия, обеспечивающие тематические иллюстрации по лекционным разделам дисциплины.

# **13.1.2. Материально-техническое и программное обеспечение для практических занятий**

Учебная аудитория

учебная аудитория для проведения занятий практического типа, учебная аудитория для проведения занятий лабораторного типа

634034, Томская область, г. Томск, Вершинина улица, д. 74, 124 ауд. Описание имеющегося оборудования:

- Компьютер персональный (13 шт.);

- Комплект специализированной учебной мебели;

- Рабочее место преподавателя.

Программное обеспечение:

– LibreOffice

– Microsoft Windows 7

– PDF-XChange Viewer

– PascalABC

# **13.1.3. Материально-техническое и программное обеспечение для лабораторных работ**

Учебная аудитория

учебная аудитория для проведения занятий практического типа, учебная аудитория для проведения занятий лабораторного типа

634034, Томская область, г. Томск, Вершинина улица, д. 74, 124 ауд.

Описание имеющегося оборудования:

- Компьютер персональный (13 шт.);

- Комплект специализированной учебной мебели;

- Рабочее место преподавателя.

Программное обеспечение:

– LibreOffice

– Microsoft Windows 7

– PDF-XChange Viewer

– PascalABC

#### **13.1.4. Материально-техническое и программное обеспечение для самостоятельной работы**

Для самостоятельной работы используются учебные аудитории (компьютерные классы), расположенные по адресам:

- 634050, Томская область, г. Томск, Ленина проспект, д. 40, 233 ауд.;

- 634045, Томская область, г. Томск, ул. Красноармейская, д. 146, 201 ауд.;

- 634034, Томская область, г. Томск, Вершинина улица, д. 47, 126 ауд.;

- 634034, Томская область, г. Томск, Вершинина улица, д. 74, 207 ауд.

Состав оборудования:

- учебная мебель;

- компьютеры класса не ниже ПЭВМ INTEL Celeron D336 2.8ГГц. - 5 шт.;

- компьютеры подключены к сети «Интернет» и обеспечивают доступ в электронную информационно-образовательную среду университета.

Перечень программного обеспечения:

- Microsoft Windows;

- OpenOffice;

- Kaspersky Endpoint Security 10 для Windows;

- 7-Zip;

- Google Chrome.

#### **13.2. Материально-техническое обеспечение дисциплины для лиц с ограниченными возможностями здоровья и инвалидов**

Освоение дисциплины лицами с ограниченными возможностями здоровья и инвалидами осуществляется с использованием средств обучения общего и специального назначения.

При занятиях с обучающимися **с нарушениями слуха** предусмотрено использование звуко-

усиливающей аппаратуры, мультимедийных средств и других технических средств приема/передачи учебной информации в доступных формах, мобильной системы преподавания для обучающихся с инвалидностью, портативной индукционной системы. Учебная аудитория, в которой занимаются обучающиеся с нарушением слуха, оборудована компьютерной техникой, аудиотехникой, видеотехникой, электронной доской, мультимедийной системой.

При занятиях с обучающимися **с нарушениями зрениями** предусмотрено использование в лекционных и учебных аудиториях возможности просмотра удаленных объектов (например, текста на доске или слайда на экране) при помощи видеоувеличителей для комфортного просмотра.

При занятиях с обучающимися **с нарушениями опорно-двигательного аппарата** используются альтернативные устройства ввода информации и другие технические средства приема/передачи учебной информации в доступных формах, мобильной системы обучения для людей с инвалидностью.

#### **14. Оценочные материалы и методические рекомендации по организации изучения дисциплины**

#### **14.1. Содержание оценочных материалов и методические рекомендации**

Для оценки степени сформированности и уровня освоения закрепленных за дисциплиной компетенций используются оценочные материалы в составе:

#### **14.1.1. Тестовые задания**

- 1. Какое утверждение не относится к распределенным элементам:
- a. размеры элемента более λ/10
- b. параметры элемента равномерно распределены по его длине
- c. электрическое поле сосредоточено внутри элемента
- d. электрическое поле вдоль элемента неоднородно
- 2. Какой элемент из приведенного списка лишний, с точки зрения классифика-ции элемен-
- тов:
- a. тонкопленочный резистор
- b. спиральная катушка индуктивности
- c. диод с барьером Шоттки
- 3. Какой эффект не проявляется в катушках индуктивности:
- a. вихревые токи в подложке;
- b. скин-эффект;
- c. эффект близости;
- d. эффект Эрли
- 4. Какой из упомянутых видов моделей является наиболее медленным:
- a. физико-технологические;
- b. электромагнитные модели;
- c. модели в виде ЭС;
- d. поведенческие модели

5. В каком виде структура элемента не играет никакой роли, поэтому их называ-ют ещё бесструктурными?

- a. физико-технологические;
- b. электромагнитные модели;
- c. модели в виде ЭС;
- d. поведенческие модели
- 6. Какие эффекты не могут быть описаны с помощью малосигнальных моделей транзисто-

#### ров:

- a. СВЧ параметры (матрица рассеяния);
- b. влияние уровня сигнала на характеристики прибора;
- c. шумовые параметры;
- d. влияние температуры на транзистор.
- 7. Основное различие между теорией схем и теорией линий передачи:
- а) элементы схемы
- b) напряжение

с) текущий

d) электрический размер

8. Линия передачи - это сеть параметров

а) сосредоточенный

б) распределены

с) активный

d) ни один из упомянутых

9. Для распространения поперечной электромагнитной волны нам нужно минимум:

а) 1 проводник

б) 2 проводника

с) 3 проводника

г) куча проводников

10. Чтобы моделировать линию передачи бесконечно малой длины  $\Delta z$ , сосредоточенный элемент, который не используется, является:

а) резистор

б) индуктор

с) конденсатор

d) транзистор

11. и вносят вклад в полное сопротивление линии передачи в представлении сосредоточенных элементов.

а) резистор, индуктор

**b**) резистор, конденсатор

с) конденсатор, индуктор

d) транзистор, конденсатор

12. и вносят вклад в полное сопротивление линии передачи в представлении сосредоточенных элементов.

а) резистор, индуктор

**b**) резистор, конденсатор

с) конденсатор, индуктор

d) транзистор, конденсатор

13. Характеристический импеданс линии передачи:

а) импеданс Z линии передачи

б) импеданс, который является постоянным в любой точке линии передачи

в) взаимно пропускание линии передачи

d) ни один из упомянутых

14. Константа распространения у равна:

а) реальная стоимость

б) ни один из упомянутых

в) мнимое значение

d) комплексное значение

15. Константа затухания о означает:

а) действительная часть постоянной распространения

b) потери, вызванные линией передачи

с) ни один из упомянутых

г) все упомянутые

16. Постоянная распространения у определяется по формуле:

a)  $\alpha + i\beta$ 

b)  $\alpha$ -i $\beta$ 

c)  $\alpha$  / i $\beta$ 

d)  $\alpha$ . j $\beta$ 

17. Один из них, среди прочих, не является типом линии ТЕА, используемой в микроволновых сетях<sup>.</sup>

а) Коаксиальный провод

b) Линия микрополосковой линии

с) Линии полос

d) Руководство по поверхностям

#### 18. Ниже приведен единственный сетевой элемент микроволны, который является линией

TEA:

- а) Коаксиальный кабель
- б) Прямоугольный волновод
- с) Круговой волновод
- d) Поверхностный волновод

#### 19. Связь между матрицами напряжения, тока и импеданса микроволновой сети:

a)  $[V] = [Z] [I].$ 

- b)  $[Z] = [V] [I].$
- c)  $[I] = [Z] [V].$
- d)  $[V] = [Z] [I]$ .

20. Матрицы пропускания и импеданса сети микроволн связаны как:

- a)  $[Y] = [Z] -1$ .
- b)  $[Y] = [Z]$ .
- c)  $[V] = [Z] [Z] -1$ .
- d)  $[Z] = [V] [V] -1$

#### 14.1.2. Экзаменационные вопросы

- 1. Пассивные линейные элементы СВЧ МИС (технология, топология элемента, модель).
- 2. СВЧ транзисторы и диоды (технология, топология элемента, модель).
- 3. Линейные и нелинейные модели СВЧ транзисторов. Понятие экстракции моделей.
- 4. Функции САПР.
- 5. Библиотеки элементов САПР: назначение, состав, разработка.
- 6. Проектирование схем с учетом выхода годных.
- 7. Шумовые параметры СВЧ транзистора
- 8. Мощностные параметры СВЧ транзистора
- 9. Понятие многополюсника. Z, Y, S-параметры.
- 10. Задача согласования: назначение, способы решения
- 11. Электромагнитное моделирование СВЧ схем.
- 12. Проектирование усилителя: этапы и подходы.
- 13. Линии передачи СВЧ энергии: параметры, виды, модель.
- 14. Диаграмма Вольперта-Смита.
- 15. СВЧ фильтры. Виды, назначение, подходы к проектированию.
- 16. Малошумящие усилители. Виды, назначение, подходы к проектированию.
- 17. Аттенюаторы. Виды, назначение, подходы к проектированию.
- 18. Фазовращатели. Виды, назначение, подходы к проектированию.
- 19. Детекторы мощности. Виды, назначение, подходы к проектированию.

20. Смесители. Виды, назначение, подходы к проектированию.

#### 14.1.3. Вопросы для подготовки к практическим занятиям, семинарам

Моделирование пассивных элементов СВЧ МИС

Электромагнитное моделирование

Проектирование транзисторного СВЧ усилителя

#### 14.1.4. Темы опросов на занятиях

Характеристики гетероструктурных транзисторов. Делители и сумматоры мощности. СВЧ фильтры. Малошумящие усилители, усилители мощности.

Виды моделей. Модели пассивных элементов. Модели линий передал. Модели активных элементов. Подходы к построению моделей элементов.

Представление устройств в виде четырехполюсника. Методы анализа цепей. Электромагнитное моделирование СВЧ устройств.

Задача широкополосного и узкополосного согласования. Проектирование малошумящих усилителей. Проектирование усилителей мощности.

#### 14.1.5. Темы расчетных работ

Задание №1. Расположите монолитные резисторы в порядке возрастания их ти-пового удельного сопротивления:

1. Нихромовый тонкопленочный резистор

2. Диффузионный резистор

3. Поликремниевый резистор с высокой степенью легирования.

Задание №2. Трансформаторы, состоящие из двух индуктивно связанных кату-шек индуктивности (первичной и вторичной), используются в разных областях электро-техники для преобразования напряжений и сопротивлений. В том числе такие катушки могут быть выполнены по интегральной кремниевой технологии, имеющей более 4-х уровней металлизации. ЭС трансформатора представлена на рисунке ниже. На ЭС: L1 - индуктивность первичной катушки, L2 - индуктивность вторичной катушки, - взаимная индуктивность катушек, k - коэффициент связи. Приняв в качестве известных величин Z-параметры (Z11, Z12, Z21, Z22), выведите выражения для расчёта L1, L2 и k. В качестве ответа сопоставьте значения параметров и правильные выражения для их расчёта.

Задание №3. Требуемым образом доработав формулы, полученные в лекции, рассчитать значения элементов ЭС для резистора, структура которой приведена на рисунке ниже. Известны Yпараметры резистора, полученные на частоте 200 МГц:

 $[3.226e-3+j2.44e-4, -3.226e-3+j2.615e-5]$  $-3.226e-3+j2.615e-5$ ,  $3.226e-3+j2.503e-4$ ]

### 14.1.6. Темы лабораторных работ

Основные элементы и функциональные блоки СВЧ МИС Построение моделей СВЧ МИС Проектирование пассивных СВЧ устройств

Методы моделирования схем

### 14.2. Требования к оценочным материалам для лиц с ограниченными возможностями здоровья и инвалидов

Для лиц с ограниченными возможностями здоровья и инвалидов предусмотрены дополнительные оценочные материалы, перечень которых указан в таблице 14.

Таблица 14 - Дополнительные материалы оценивания для лиц с ограниченными возможностями здоровья и инвалидов

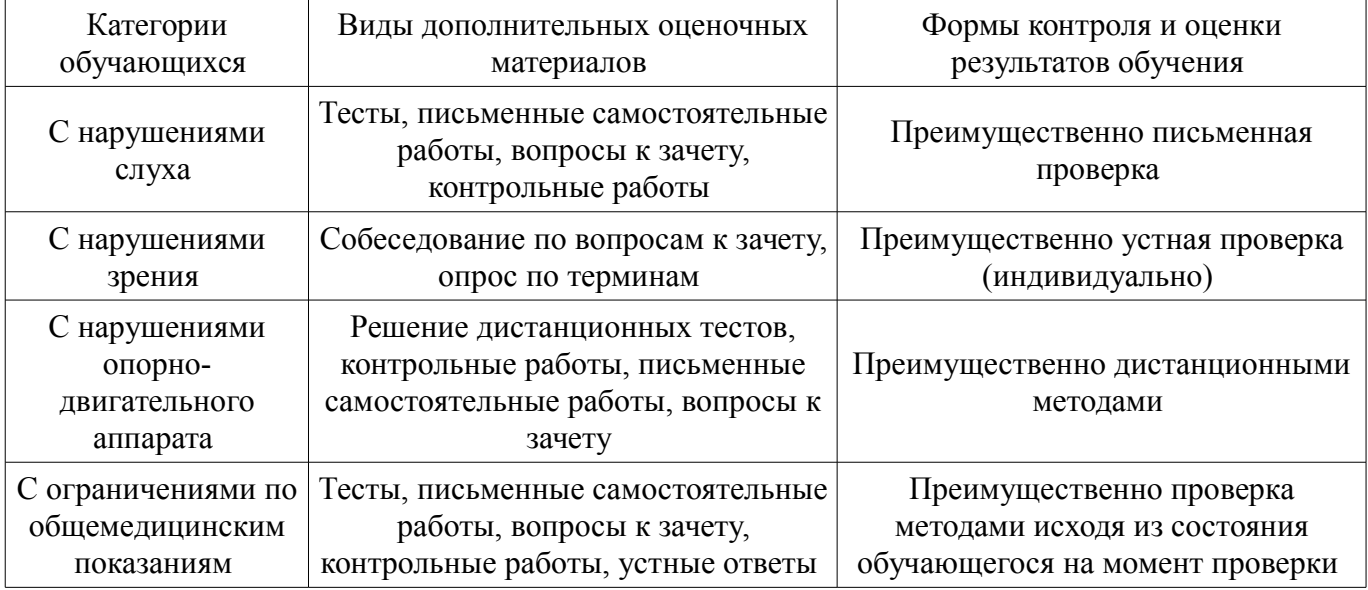

### 14.3. Методические рекомендации по оценочным материалам для лиц с ограниченными возможностями здоровья и инвалидов

Лля лиц с ограниченными возможностями злоровья и инвалилов прелусматривается доступная форма предоставления заданий оценочных средств, а именно:

- в печатной форме;
- в печатной форме с увеличенным шрифтом;
- в форме электронного документа;
- методом чтения ассистентом задания вслух;
- предоставление задания с использованием сурдоперевода.

Лицам с ограниченными возможностями здоровья и инвалидам увеличивается время на подготовку ответов на контрольные вопросы. Для таких обучающихся предусматривается доступная форма предоставления ответов на задания, а именно:

- письменно на бумаге;
- набор ответов на компьютере;
- набор ответов с использованием услуг ассистента;
- представление ответов устно.

Процедура оценивания результатов обучения лиц с ограниченными возможностями здоровья и инвалидов по дисциплине предусматривает предоставление информации в формах, адаптированных к ограничениям их здоровья и восприятия информации:

#### **Для лиц с нарушениями зрения:**

- в форме электронного документа;
- в печатной форме увеличенным шрифтом.

#### **Для лиц с нарушениями слуха:**

- в форме электронного документа;
- в печатной форме.

#### **Для лиц с нарушениями опорно-двигательного аппарата:**

- в форме электронного документа;
- в печатной форме.

При необходимости для лиц с ограниченными возможностями здоровья и инвалидов процедура оценивания результатов обучения может проводиться в несколько этапов.